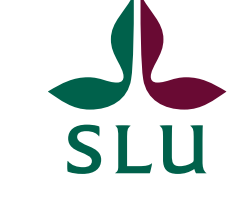

# SUSTAINABLE

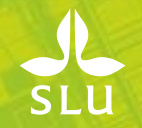

## **KARTERING AV LINJÄRA STRUKTURER OCH VEGETATION I DE SVENSKA FJÄLLEN VIA NEURALA NÄTVERK**

Anna Allard, *Sven Adler*, *Ann-Helen Granholm, Helena Forsman, Åsa Hagner, Hans Gardfjell* Landskapsanalys, SLU, Umeå

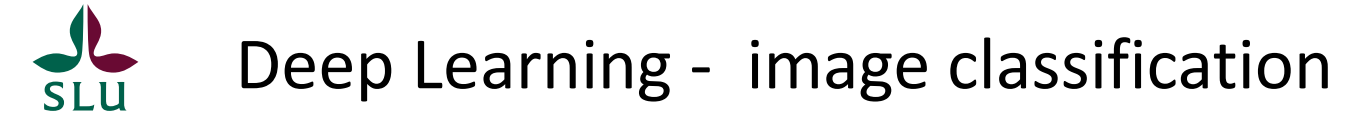

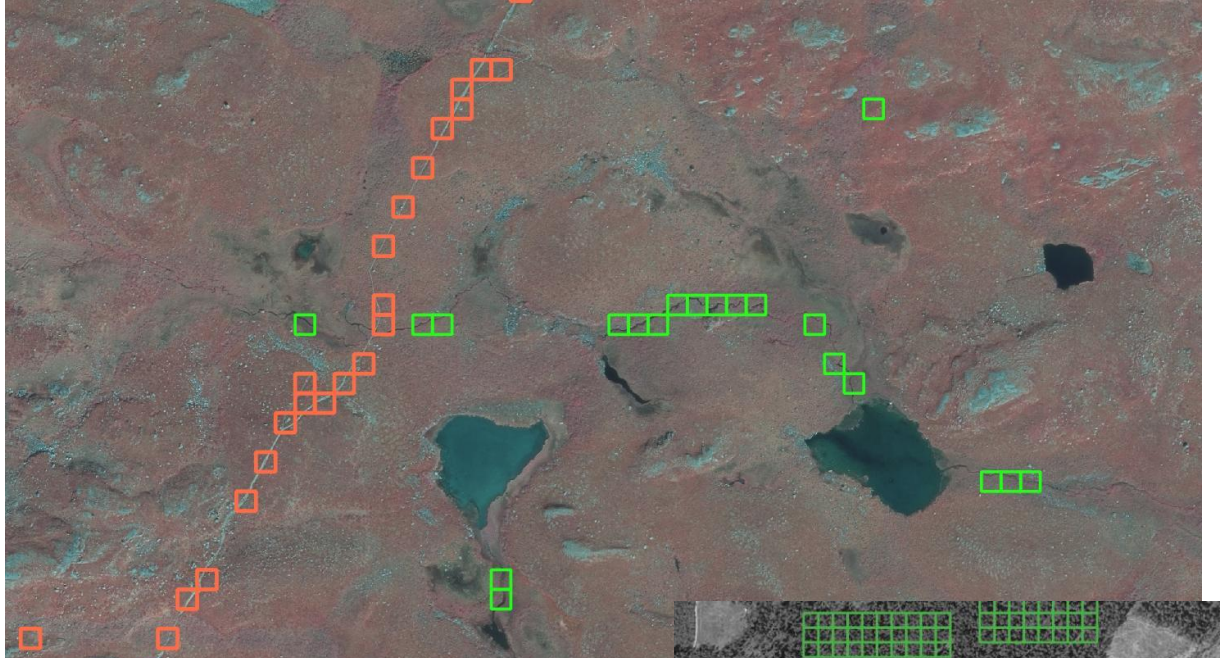

*Detektion av körspår och andra linjära objekt i fjällmiljö med hjälp av flygbilstolkning och maskininlärning (ML), Deep Learning*

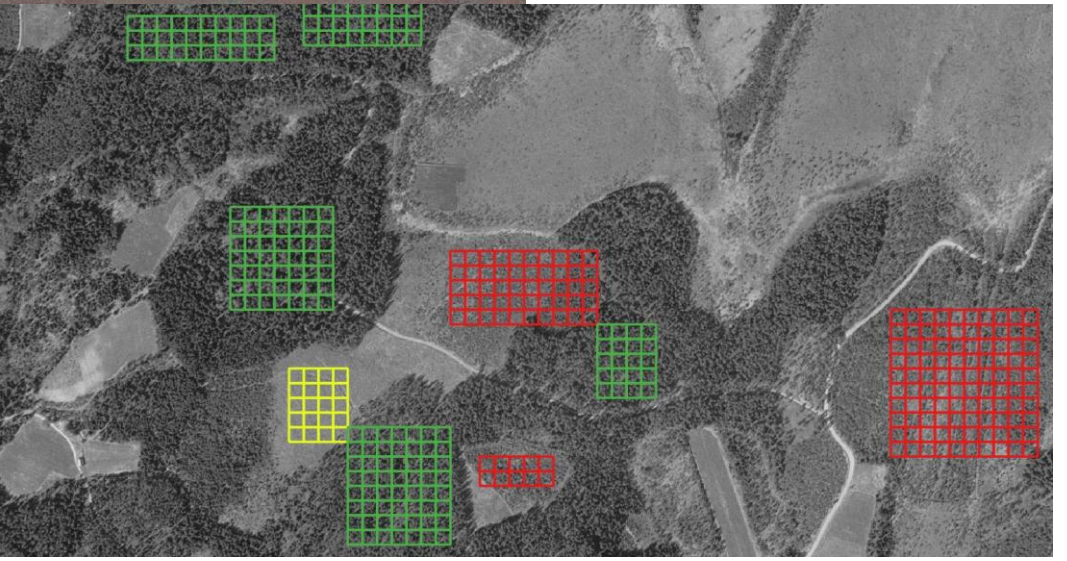

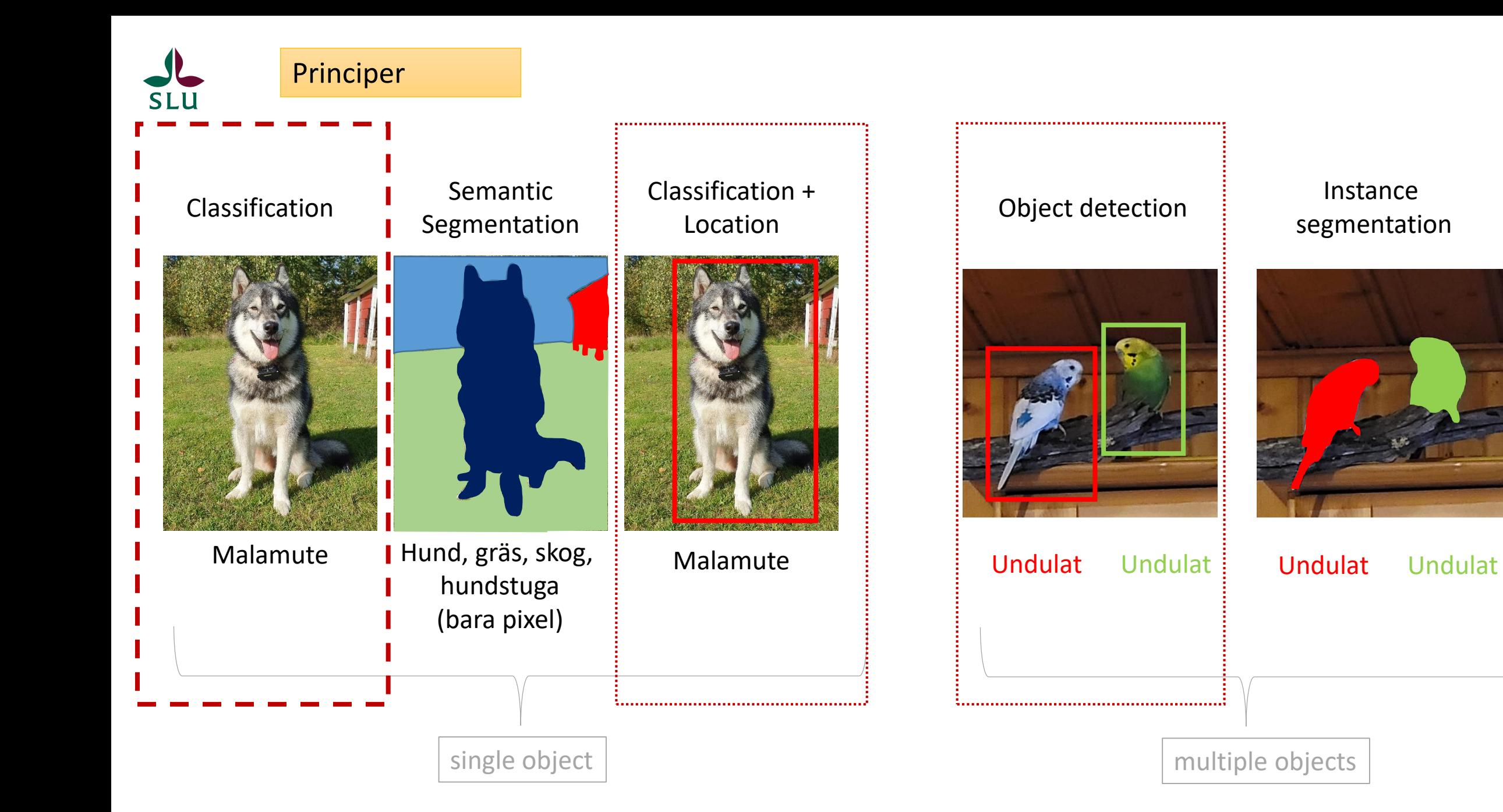

# segmentation

#### Classification

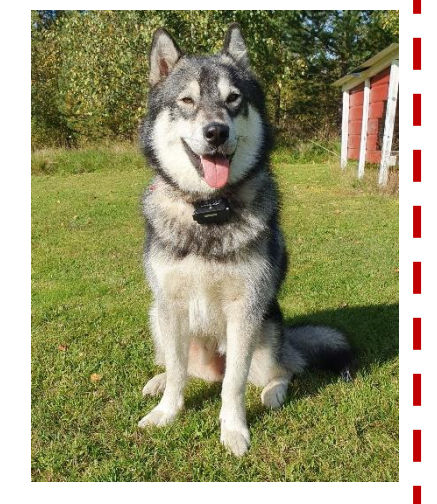

Malamute

Dela upp i små bilder – var finns det vi söker efter?

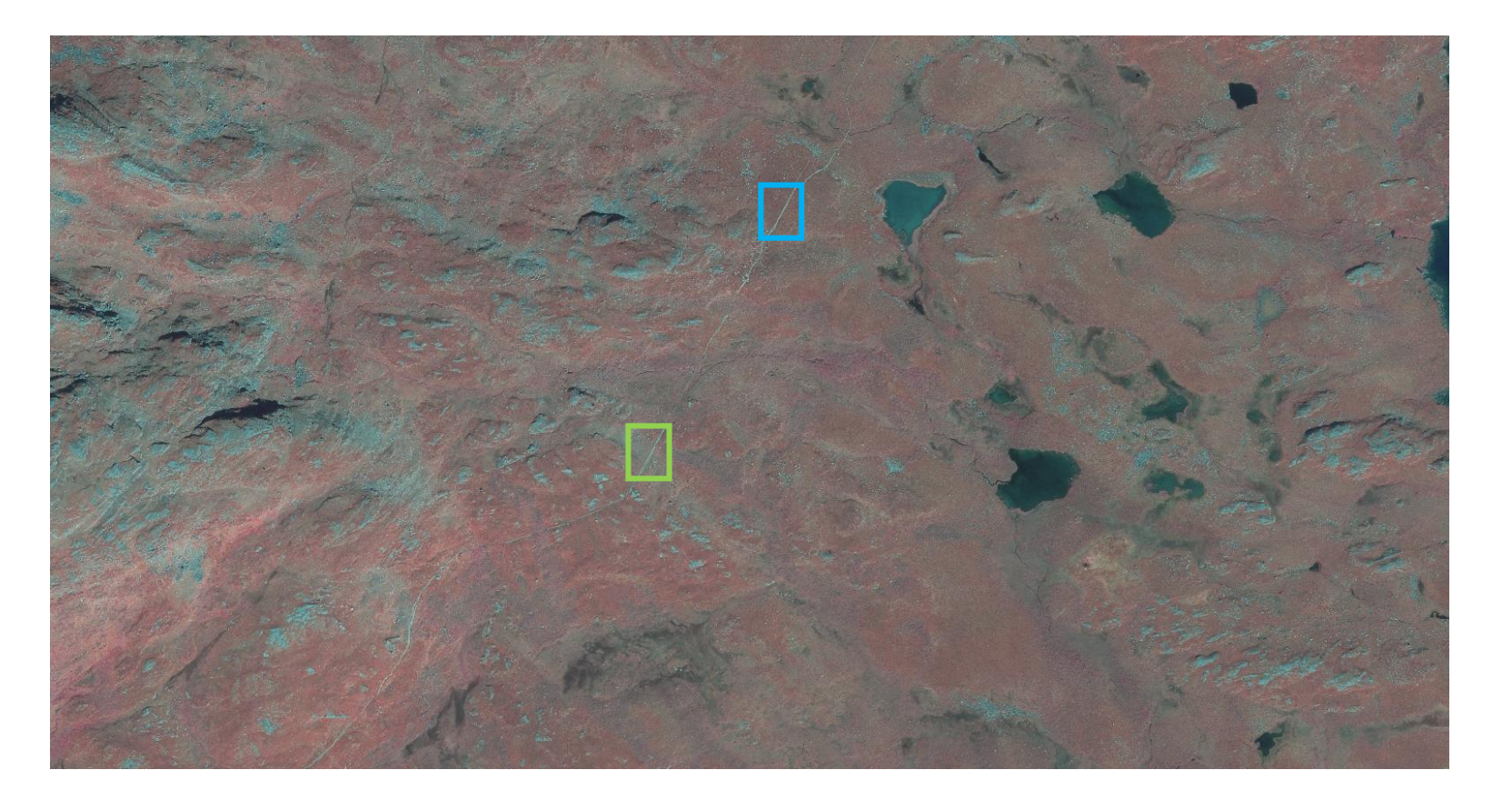

Classification + Location

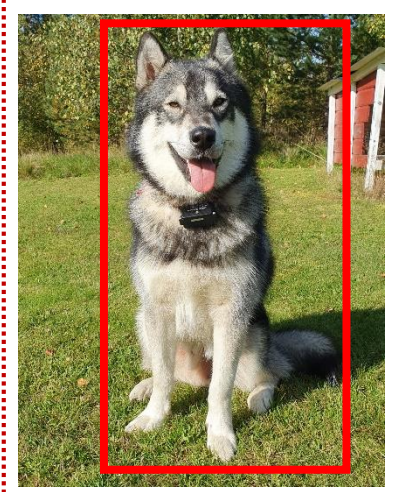

Malamute

Allokera i bilden var det finns stig/led, körspår, vattendrag samt det geografiska och ekologiska läget | Gräsmatta

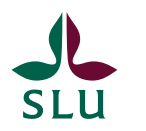

#### Utmaningar och fördelar med fjällen

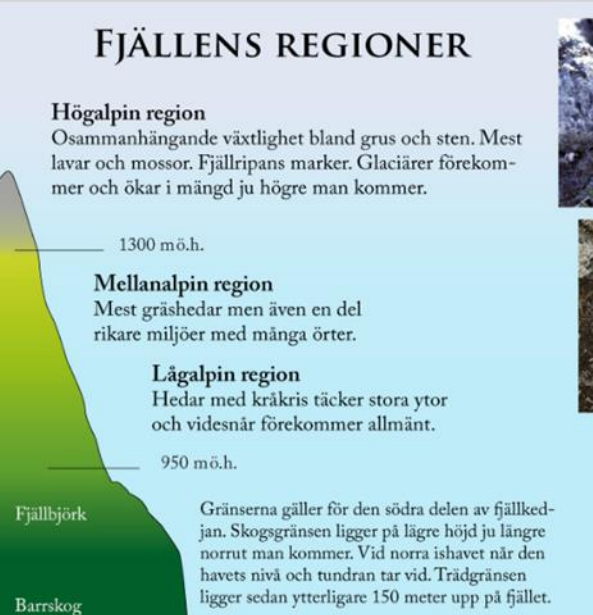

Källa: Skolvision.se

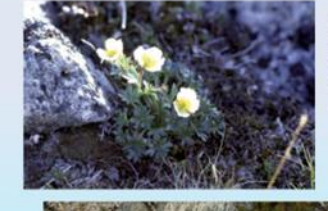

Isranunkel är den växt som skandinavien växer allra högst upp i fjällen. I Norge är den hittad på över 2400 meters höjd.

> Fjällglim är en av de växter som man ofta stöter på som fjällvandrare.

Fjällsippa har fått ge namn åt ett helt ekosystem, Dryas-hed. Den kortvuxna heden finns på platser med kalk och lyser vit när fjällsipporna blommar. Vegetationen befinner sig på sin naturgivna gräns:

- Ekologiskt läge
- Berggrund och näringsinnehåll i jord
- Klimatmässigt läge (altitud och latitud)
- m.m.

Det gör också att naturtyperna följer naturens lagar – och kan beräknas. Underlättar modelleringen.

Hela fjällkedjan delas upp i rutor om 30 x 30 m

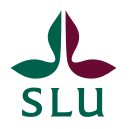

**SLU** 

#### Linjära element i fjällen via<br>neurala nätverk och modeller

insamling av träningsdata, 2023

Anna Allard, Helena Forsman, Ann-Helen Granberg, Sven Adler

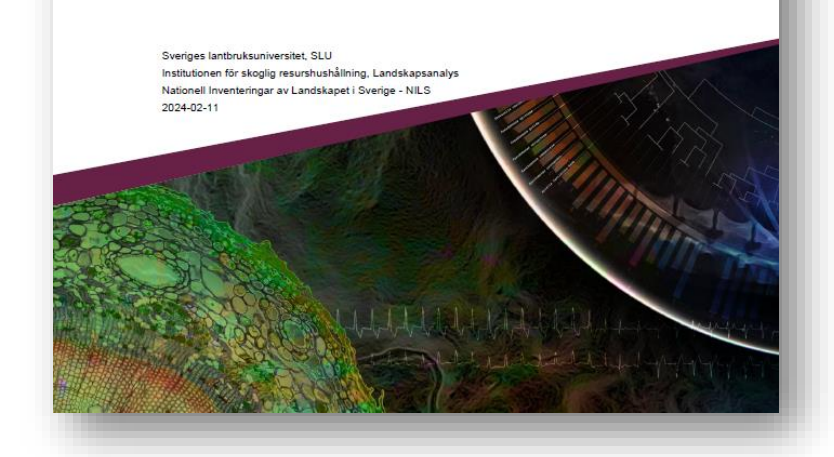

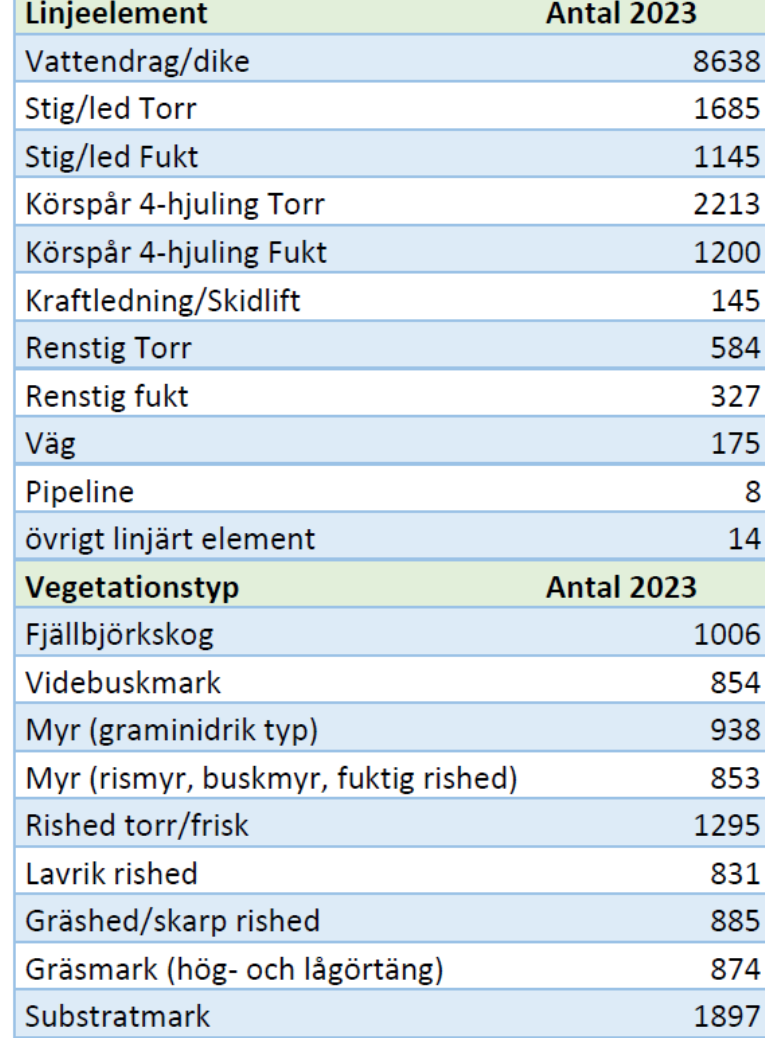

Oerhört stora mängder data behövs till Deep Learning. Detta är första insamlingen.

Blandning mellan Vegetationskartans vegetationstyper och Annex-1-naturtyper.

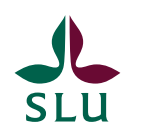

Insamling av linjära objekt i torr eller frisk/fuktig/blöt mark. Vi arbetar i IR-färg, inte normal färgbild.

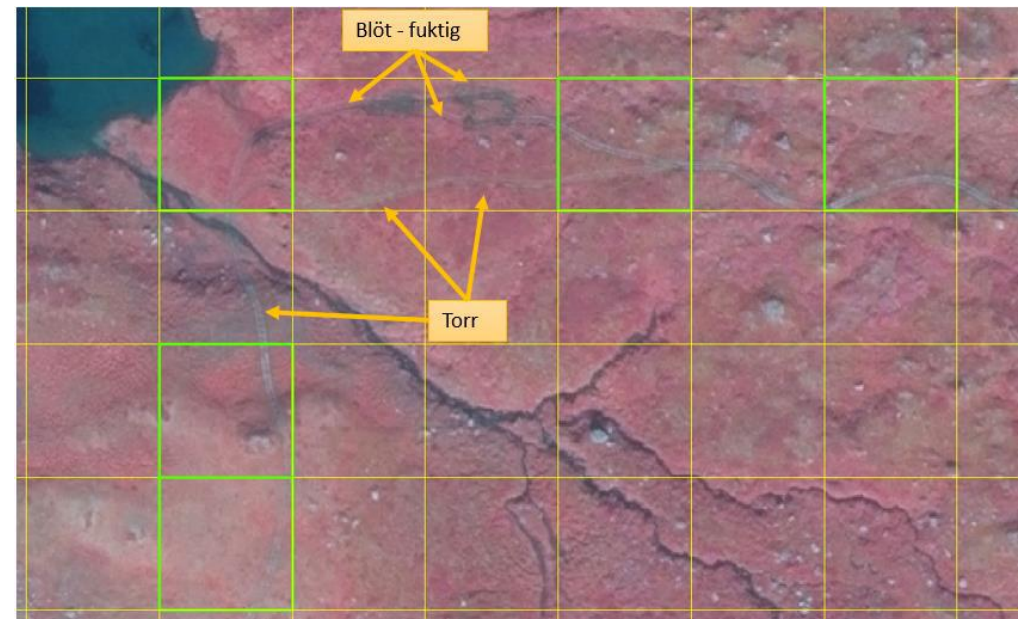

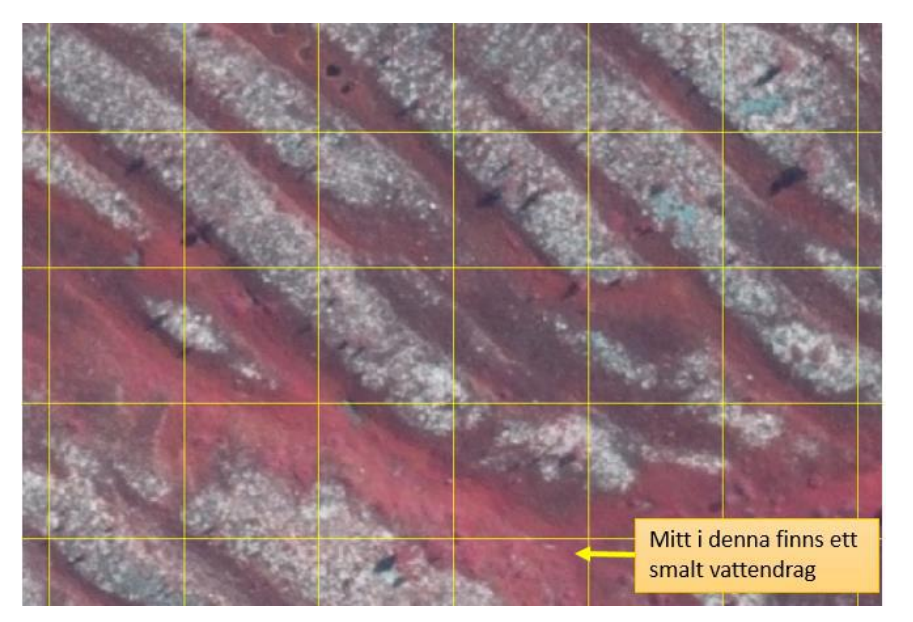

Många objekt är lätta att förstå för en hjärna, men det är svårt att lära en maskin att förstå skillnaden.

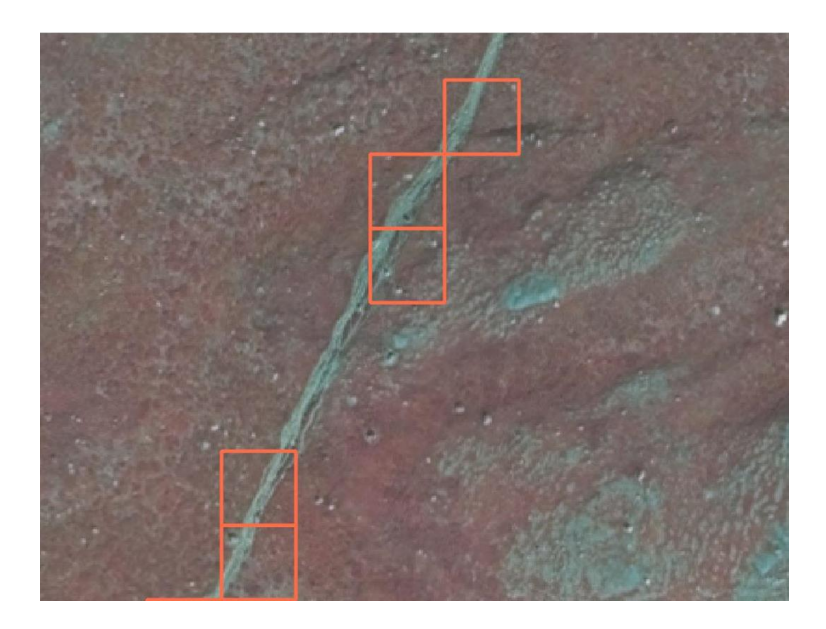

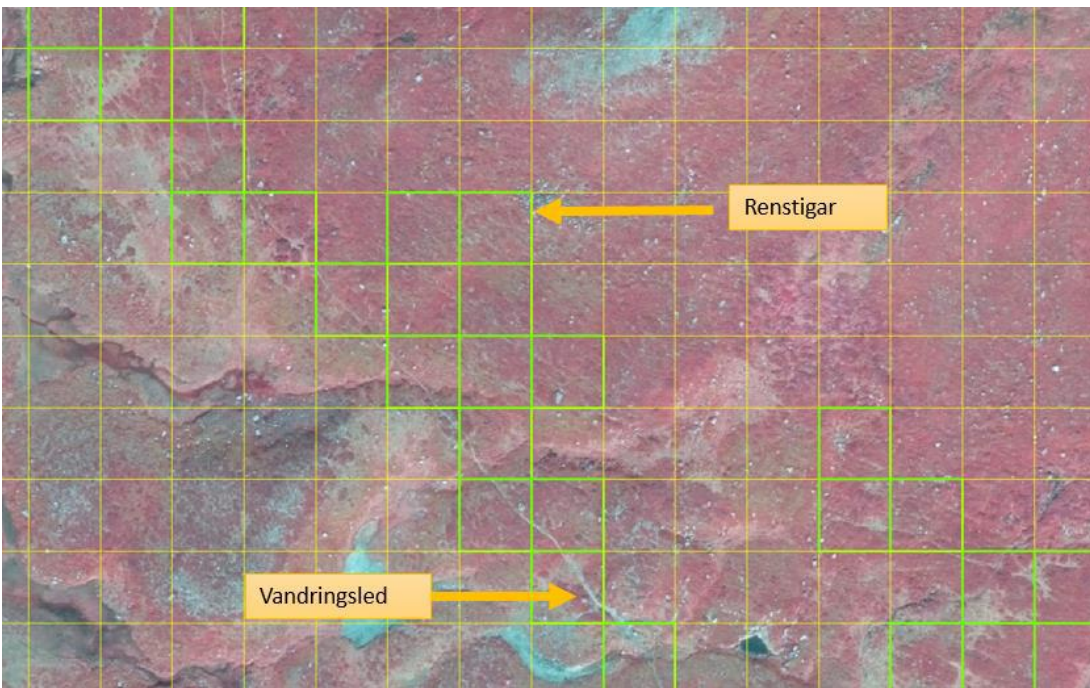

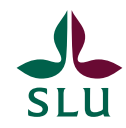

#### Myr eller gräsmark – klassisk mixup i fjällen

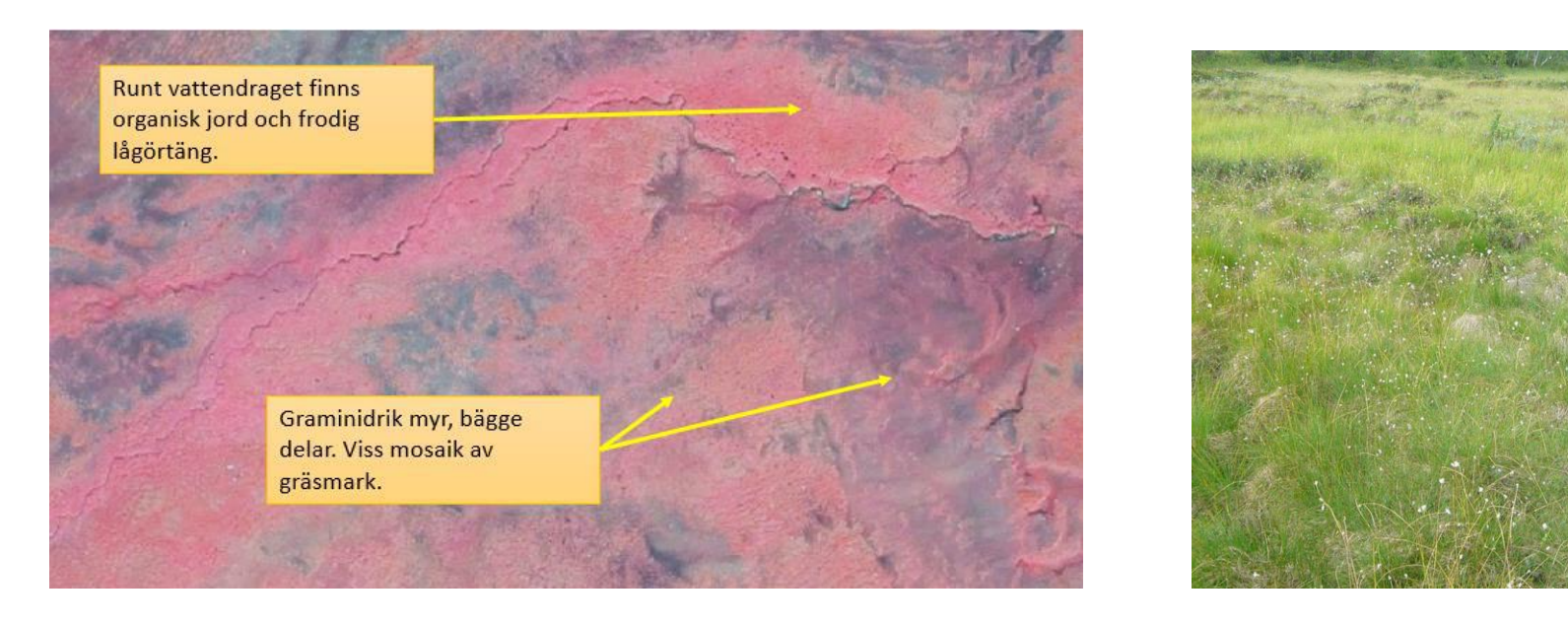

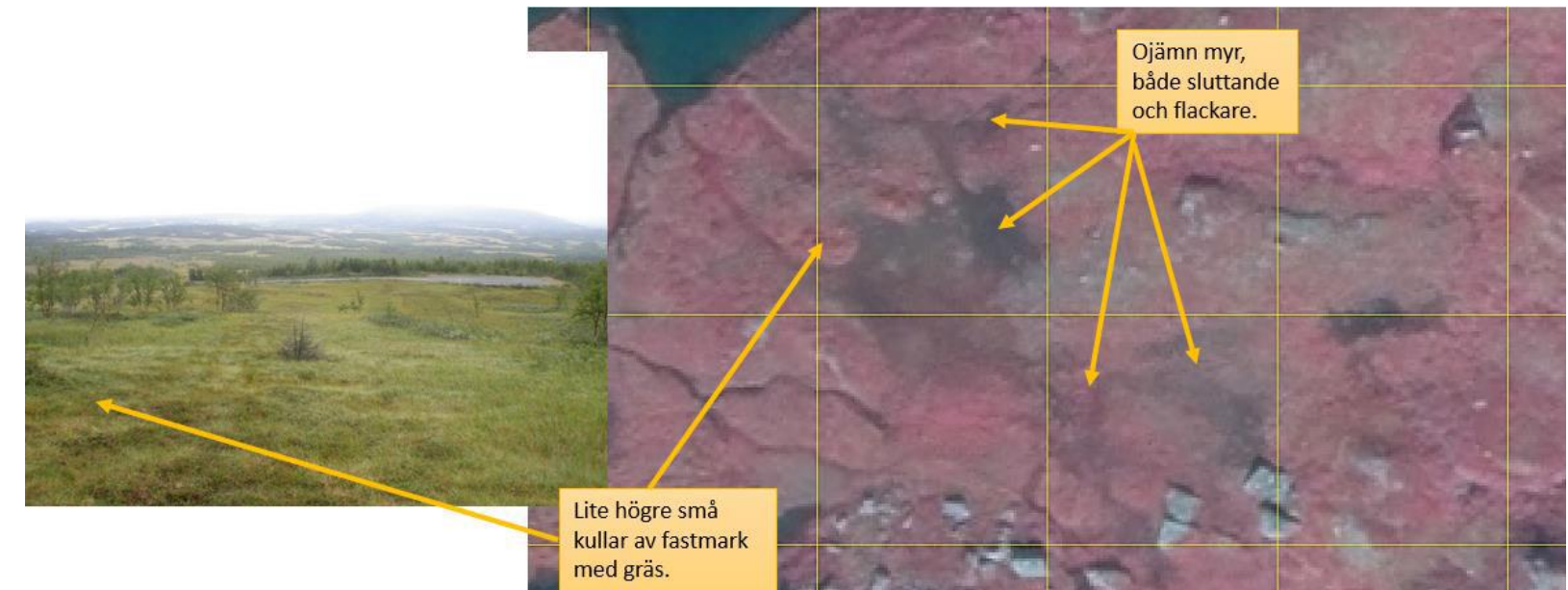

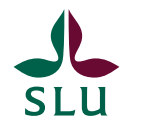

#### Ingen led syns tydligt, trots karta. Alltså får den inte vara med i träningsdata

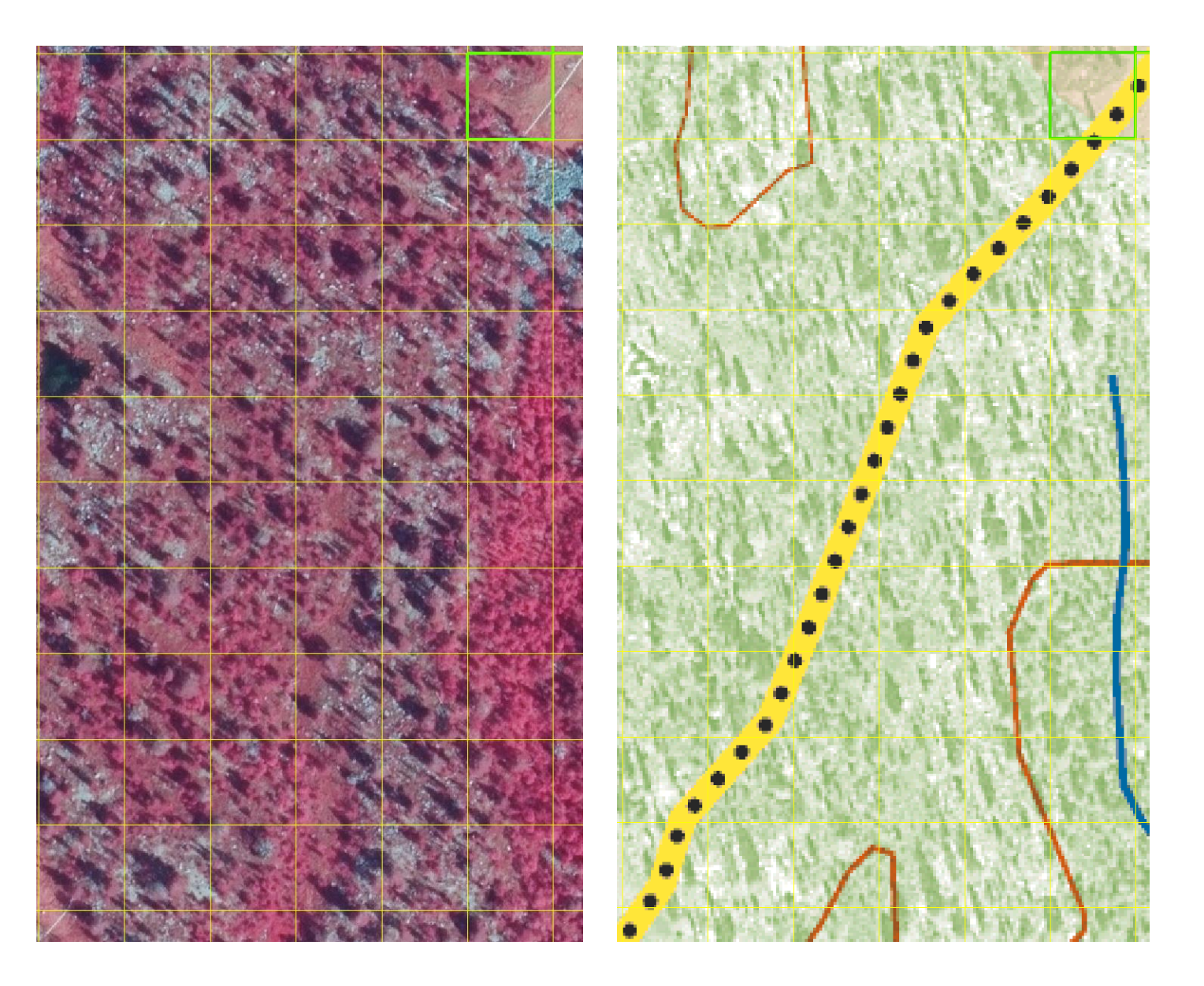

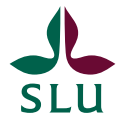

Fjällbjörkskog: Moss- risrik, lavrik fjällbjörkskog och ängsbjörkskog

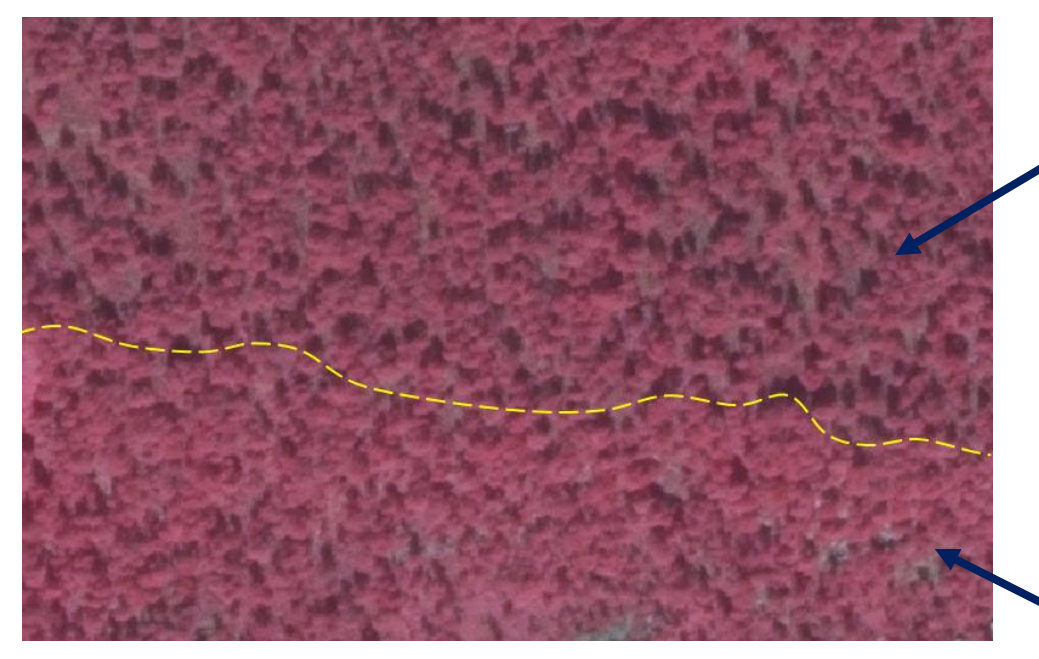

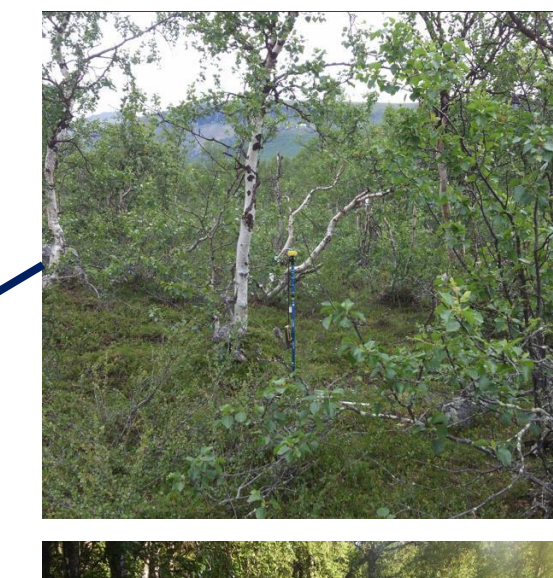

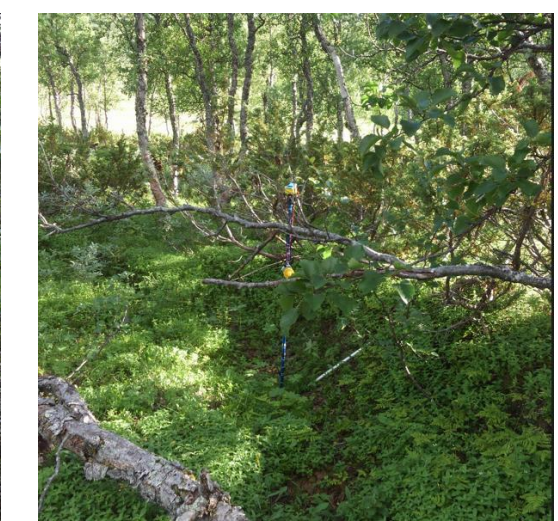

Moss/risrik fjällbjörkskog

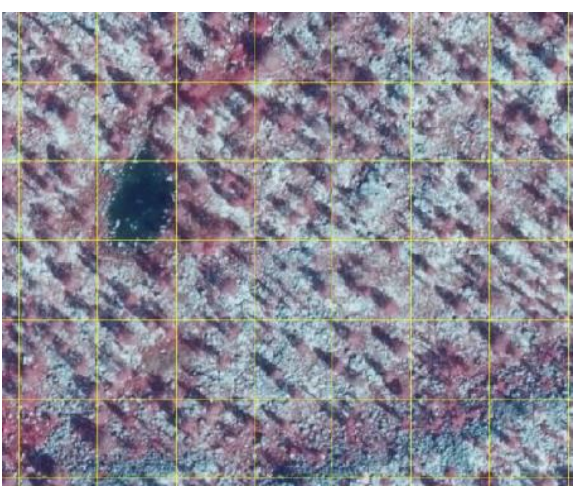

Lavrik fjällbjörkskog

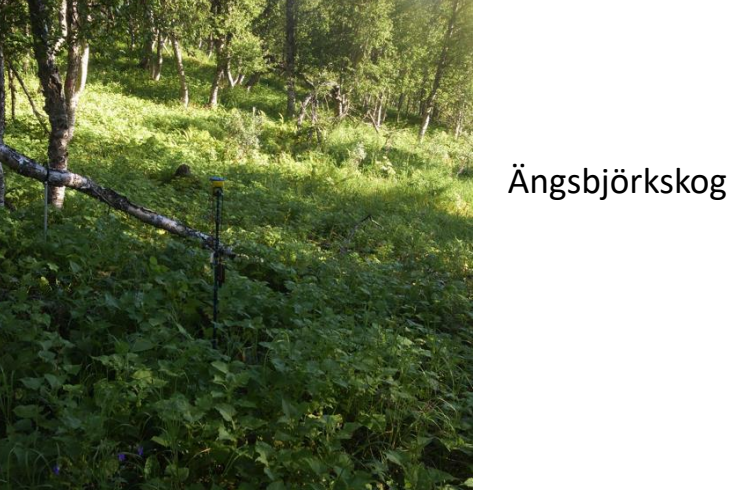

#### Laserdata är viktigt

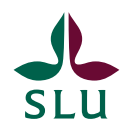

#### Videbuskmarker Annex-1-naturtyper

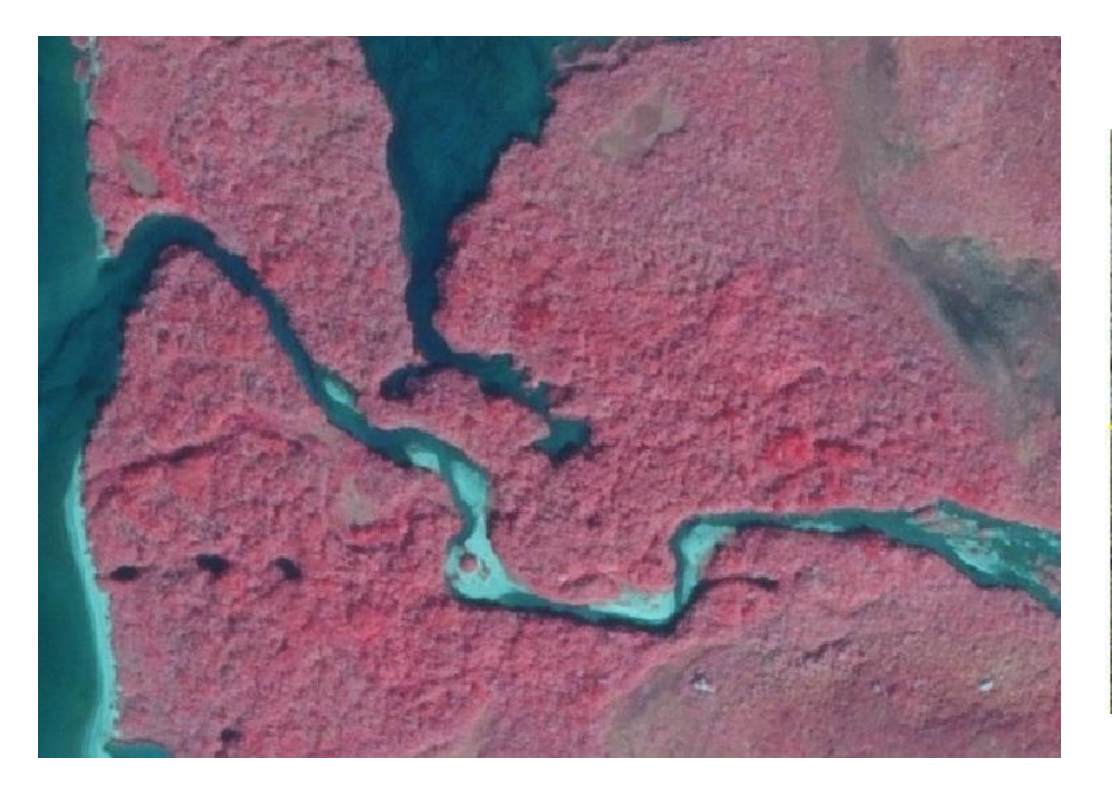

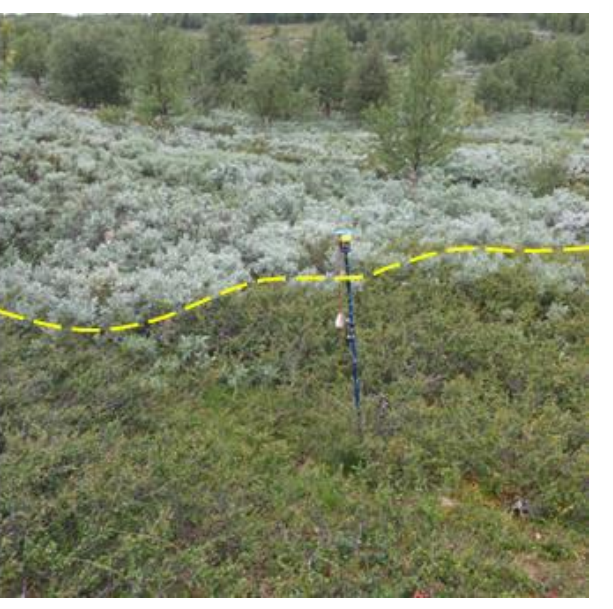

 $\times$ 

Projekt Redigera Visa Lager Inställningar Plugin Vektor Raster Web Mesh Hjälp

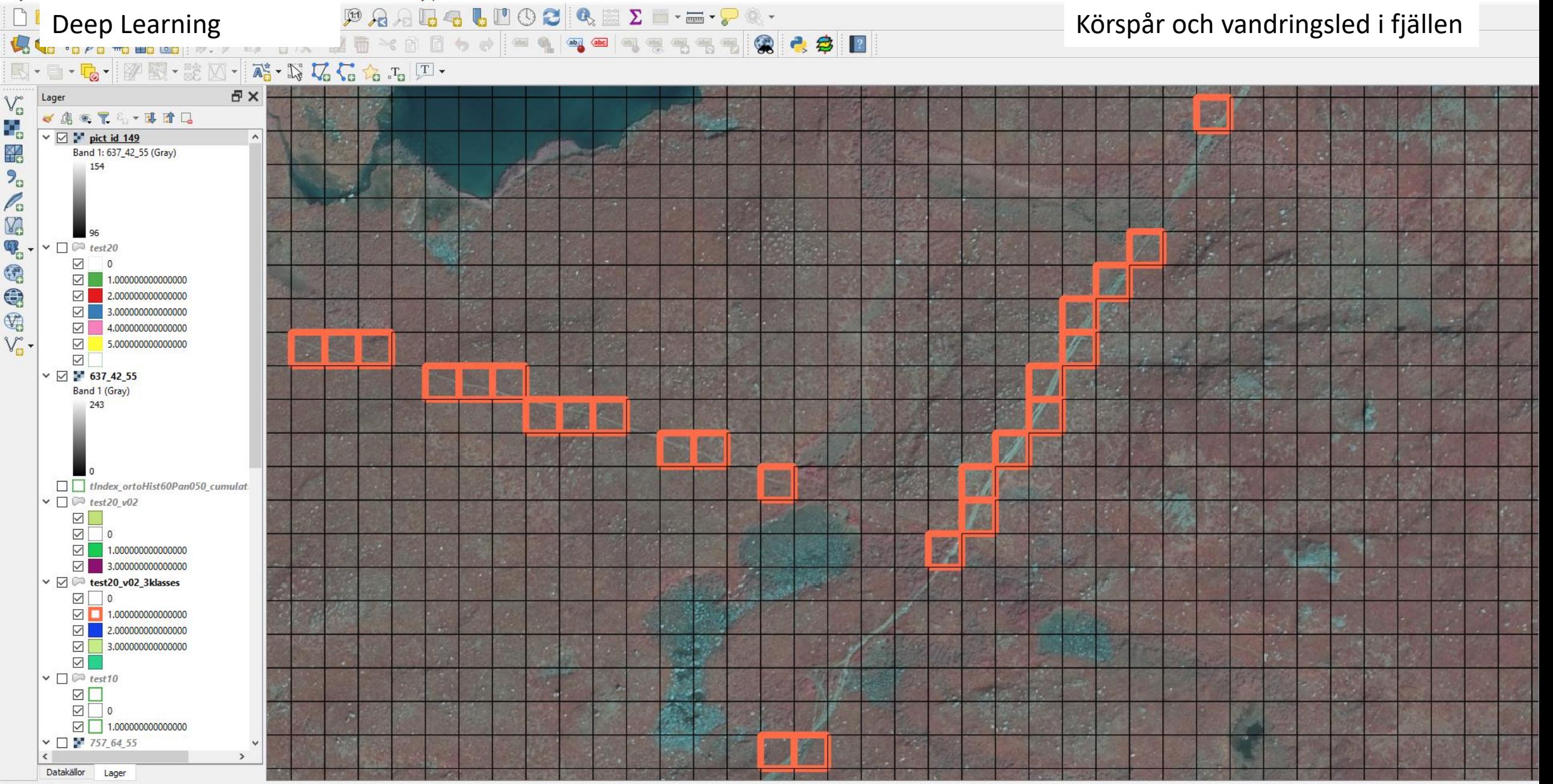

 $\vert$  Q Skriv för att hitta (Ctrl+K)

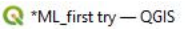

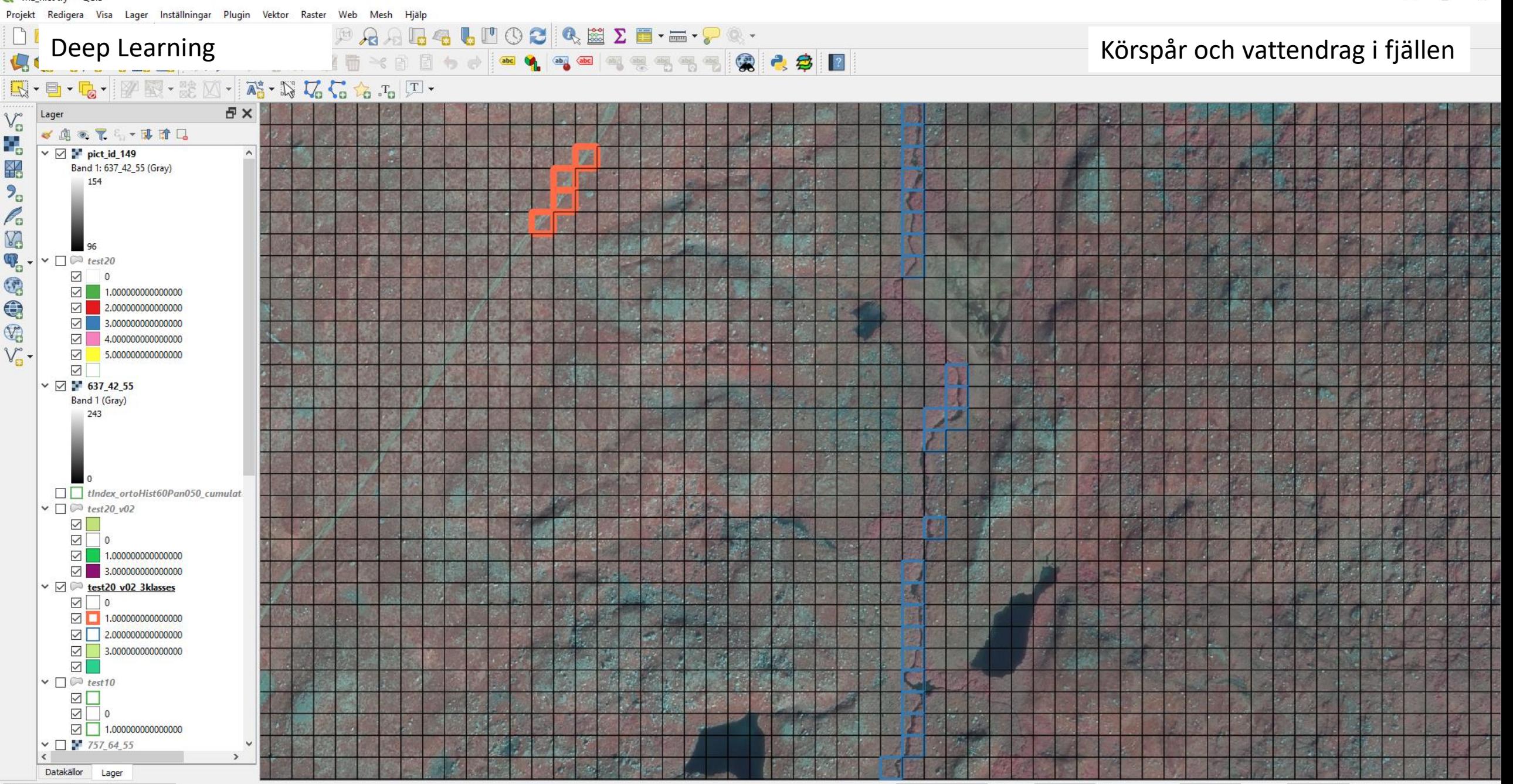

Q Skriv för att hitta (Ctrl+K)

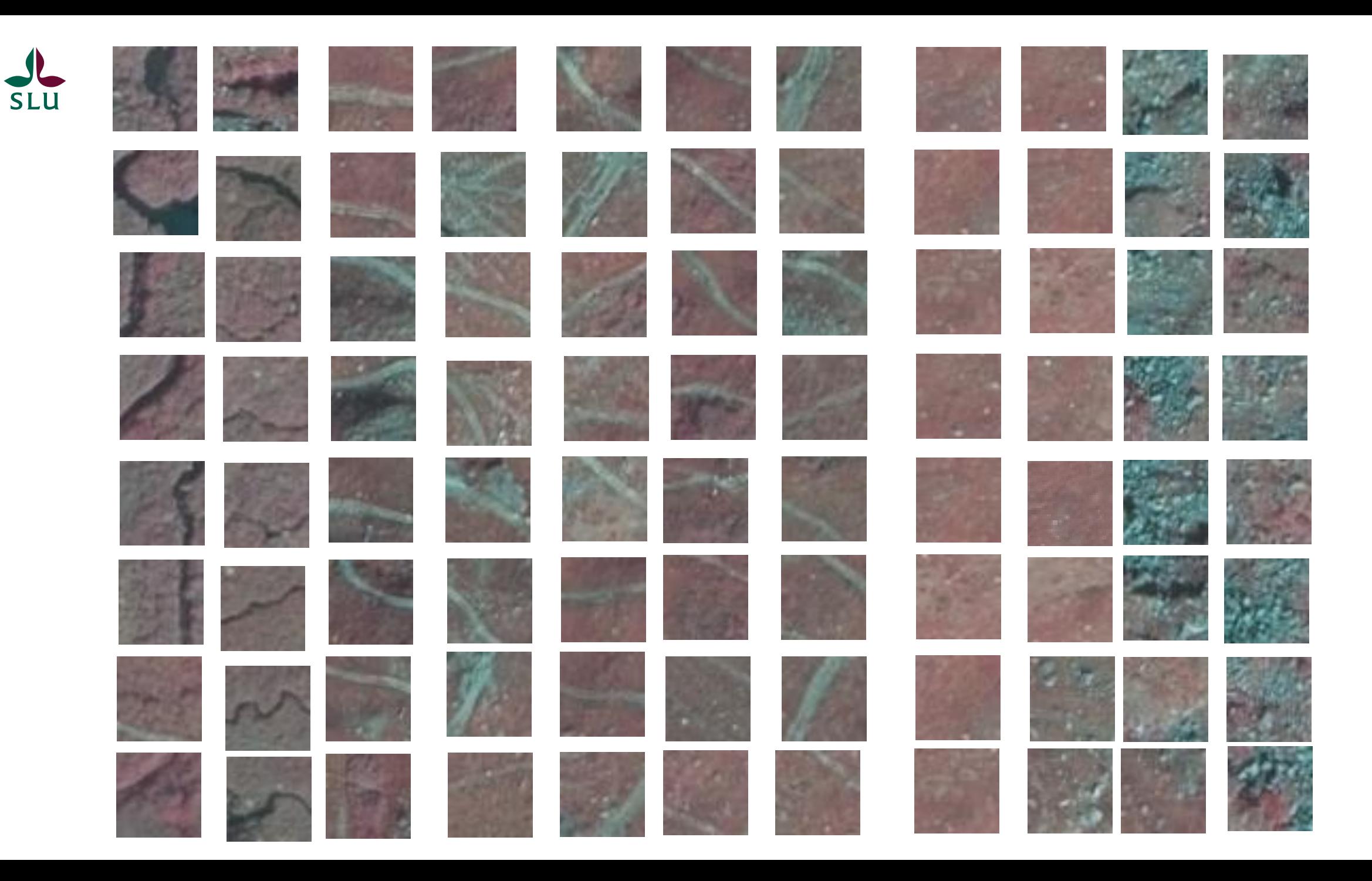

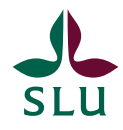

#### Två befintliga Python/R paket: Keras / PyTorch

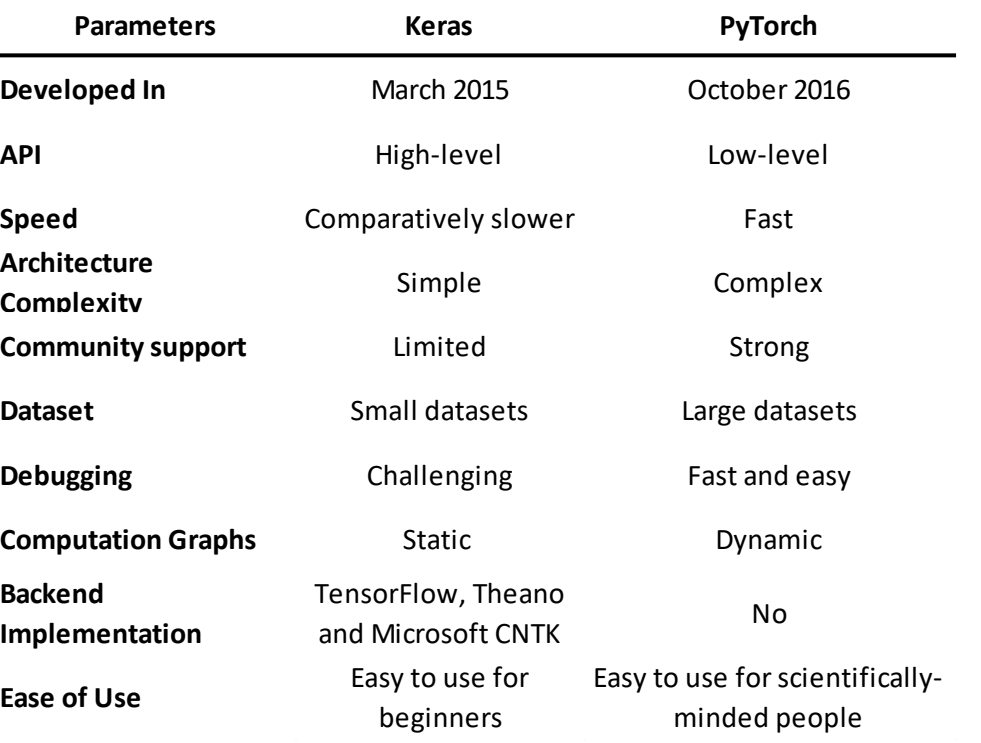

#### In R: Torch fungerar utan att man installerar Python

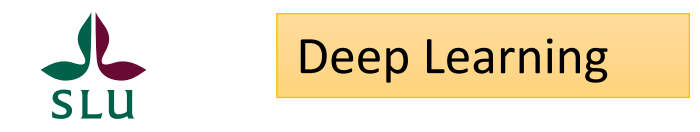

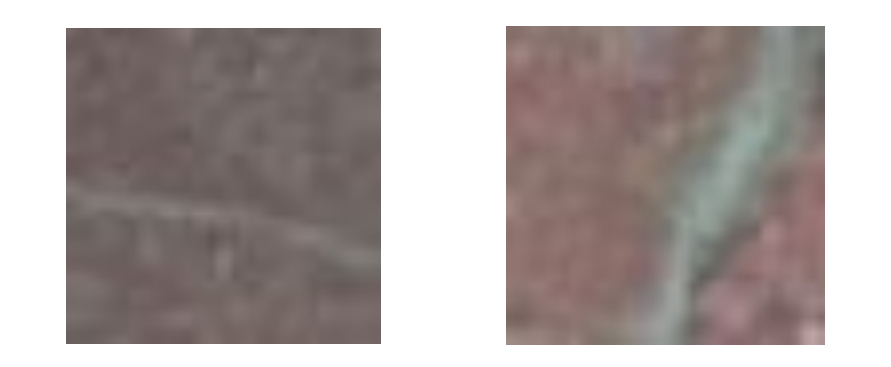

Grundläggande idé: Vi människor förstår att detta är två olika vägar. Inte datorn. Då behöver man vrida och vända och se till att det går att förstå för en datoralgoritm

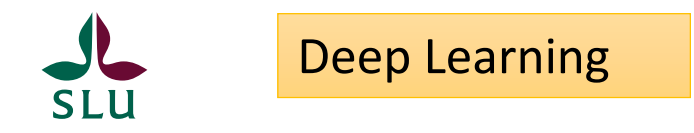

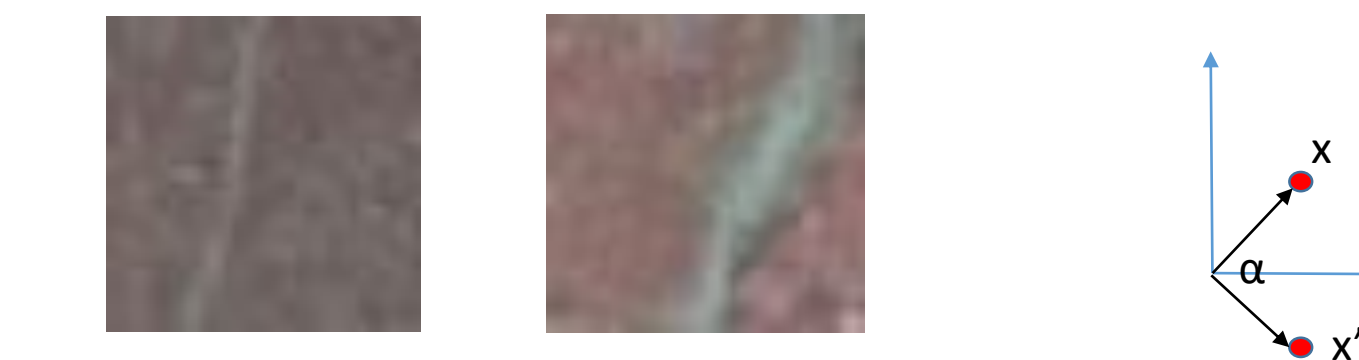

x

$$
\begin{pmatrix}\n\cos(\alpha) & -\sin(\alpha) \\
\sin(\alpha) & \cos(\alpha)\n\end{pmatrix} * x = W * x = x'
$$

Här har vi vänt, själva stegen kan man förstå, men när det blir många tusentals bilder behöver man en dator

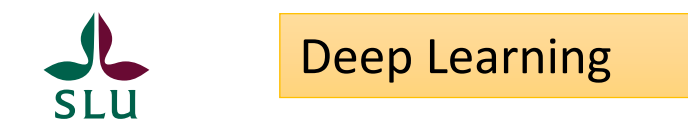

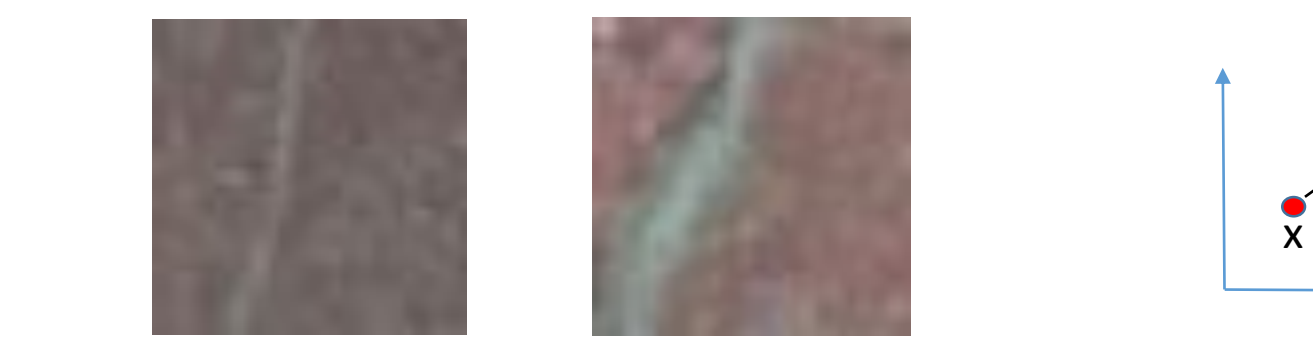

#### Förflyttar

 $x' = x + v$ 

 $\alpha^{\prime}$ 

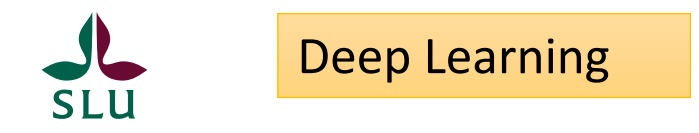

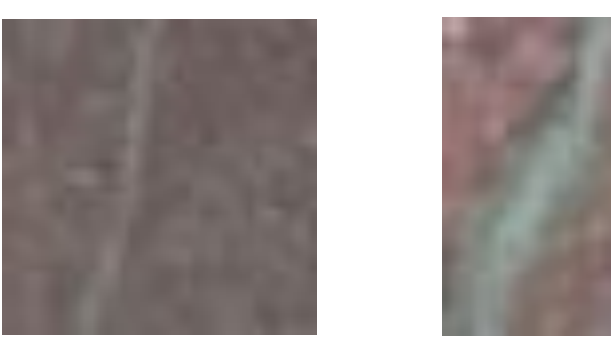

Större spår

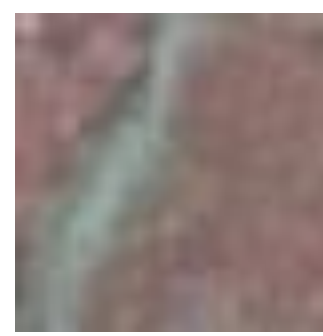

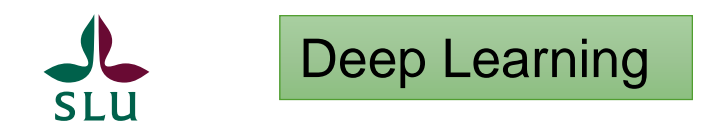

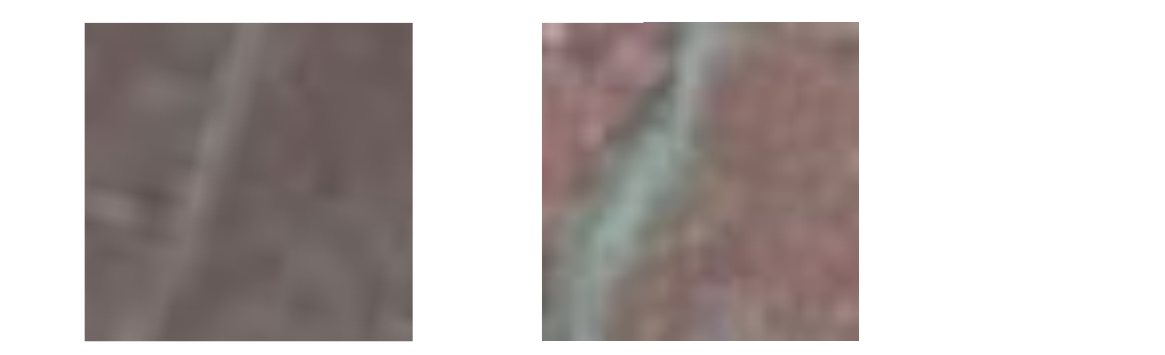

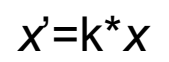

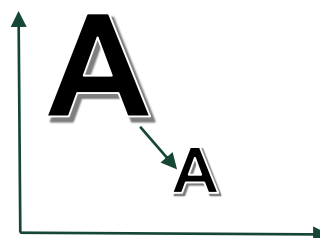

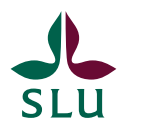

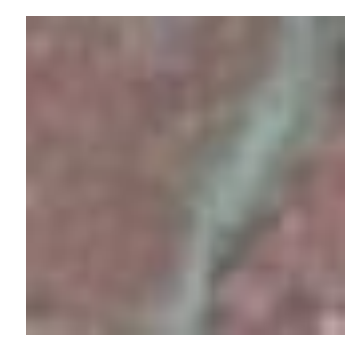

$$
x'=W_1 * x + v_1
$$

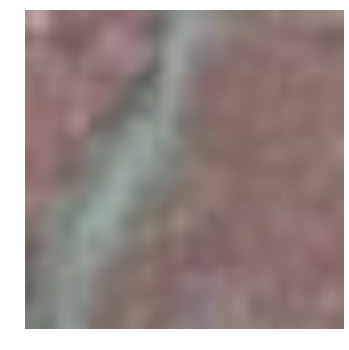

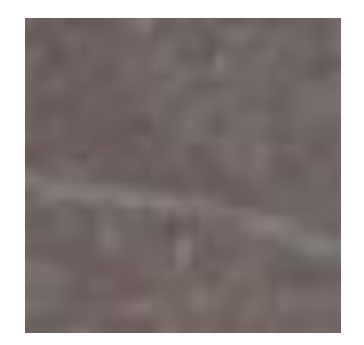

$$
\overbrace{\qquad \qquad \times'=W2 \qquad \times \times + \quad \sqrt{2}}
$$

- Rotation
- Förstoring
- Flyttning
- Standardiserade pixelvärden (0-1 i varje bild, med samma kontrast)

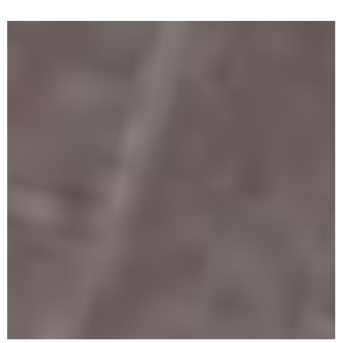

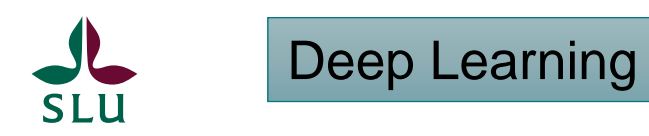

#### Varje "lager" (layer) i ett neuralt nätverk är en datatransformation:

Figure 1.6 data representations learned by a digitclassification model

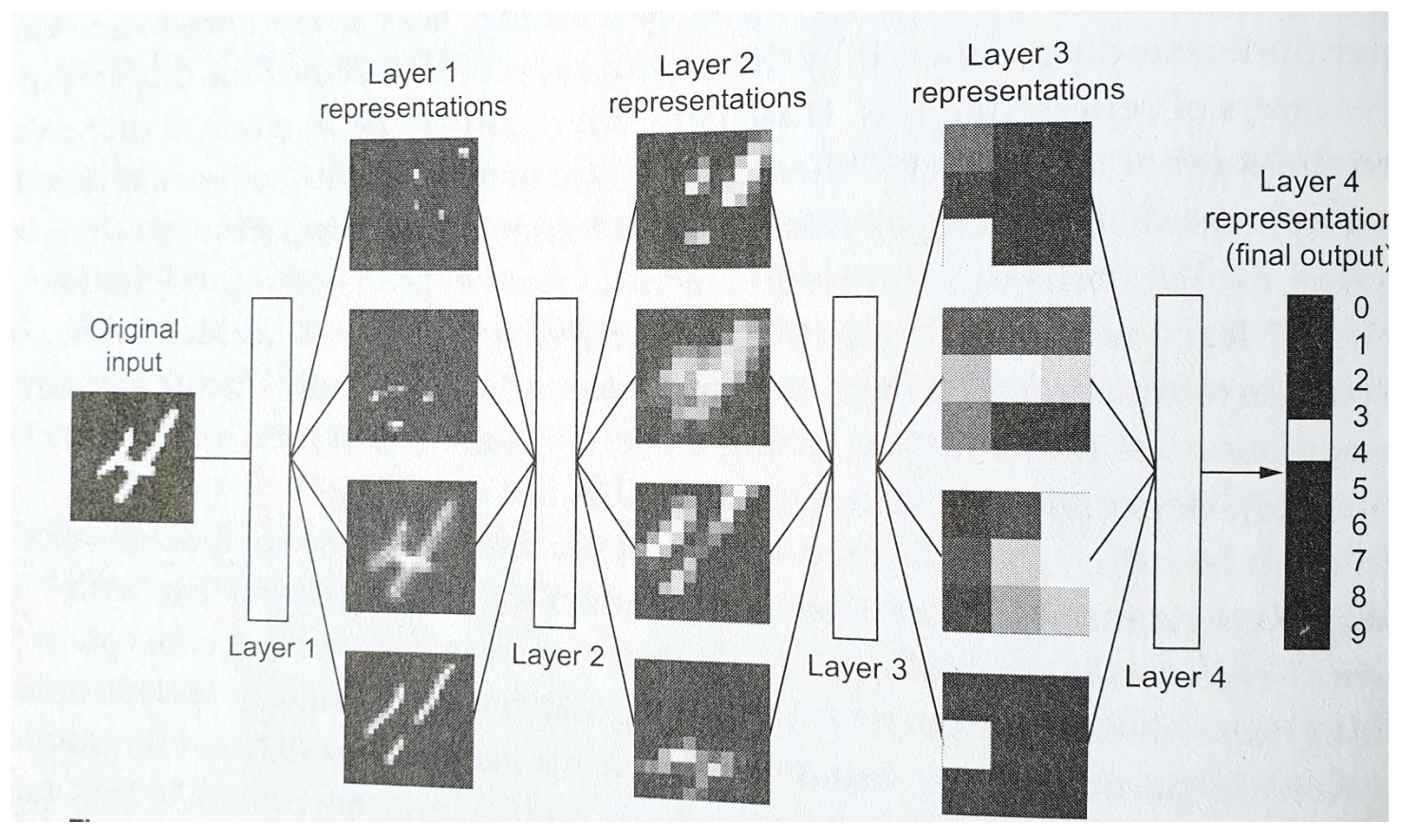

Första output – oftast helt fel. En mängd iterationer och nya vägar baserat på föregående resultat gör att man närmar sig målet.

Därav behovet av enorma mängder indata

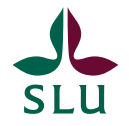

R (keras + tensorflow)

```
model1 = keras model sequential()
model1 %>% layer flatten() %>%
     layer dense(units = 480, activation = ' relu ') %>%
     layer dense(units = 240, activation = ' relu ') %>%
       \gammaer_dense(units = 240, activation = \frac{1}{2}relu \frac{1}{2} /\frac{1}{2}/\frac{1}{2}\gammaer_dense(units = 120, activation = ' leiu') /
```
modeln  $\alpha$  optimizer  $\alpha$  optimizer  $\alpha$  . The transformation  $\alpha$ s<sub>%</sub> complie (optimize

fit  $\mathcal{I} = \mathcal{I} \cup \{x\}$  fitting  $\mathcal{I} = \{x\in \mathcal{I} \mid x\in \mathcal{I}\}$  , we define  $\mathcal{I} = \{x\in \mathcal{I} \mid x\in \mathcal{I}\}$ model  $\%$  >% Tit(x = trainx, y = trainiabel, epochs = 100, batch\_size

model1 %>% evaluate(testx,testlabel) [116 bilder]

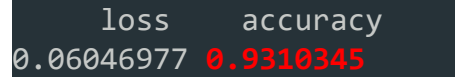

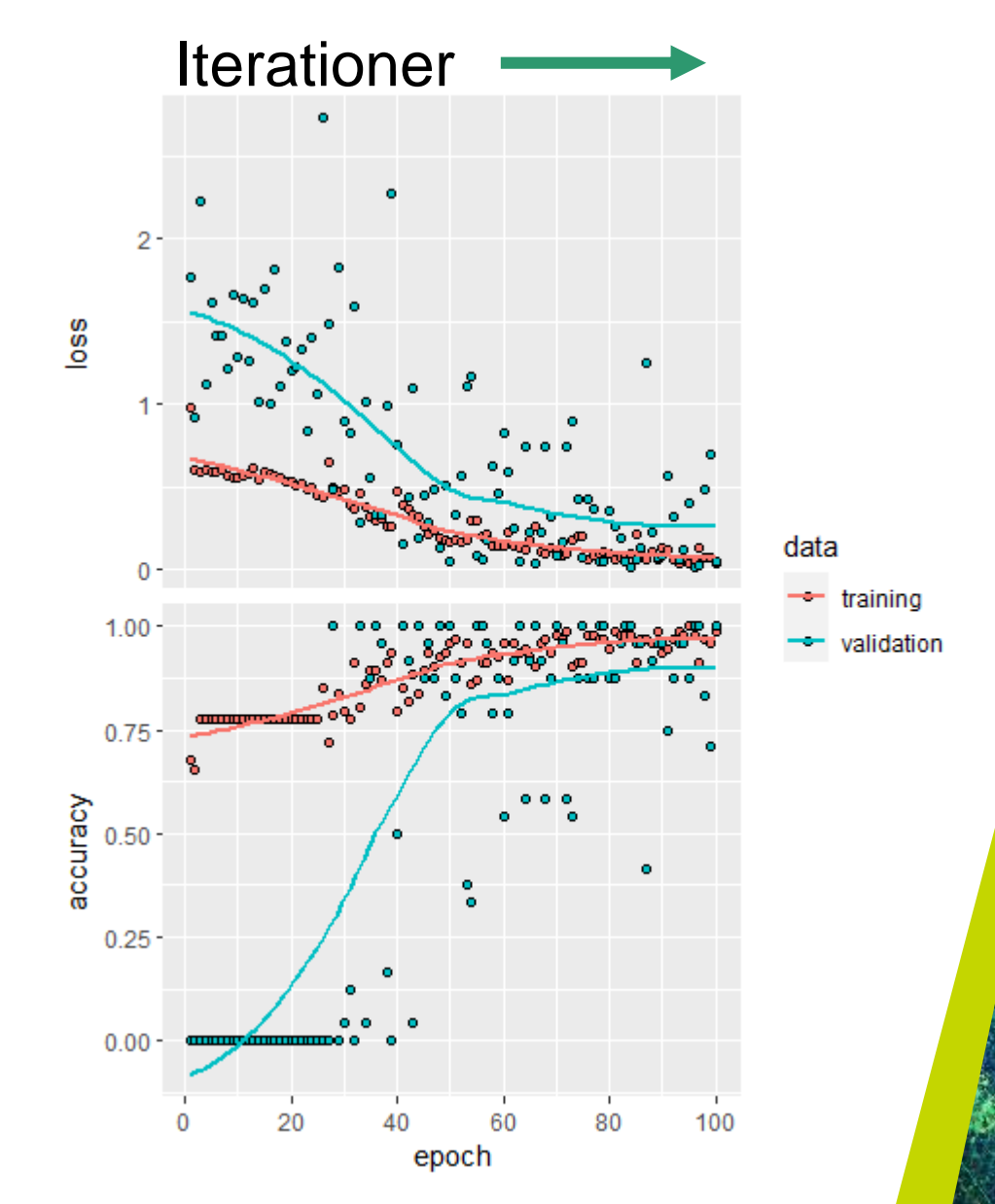

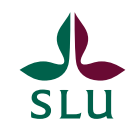

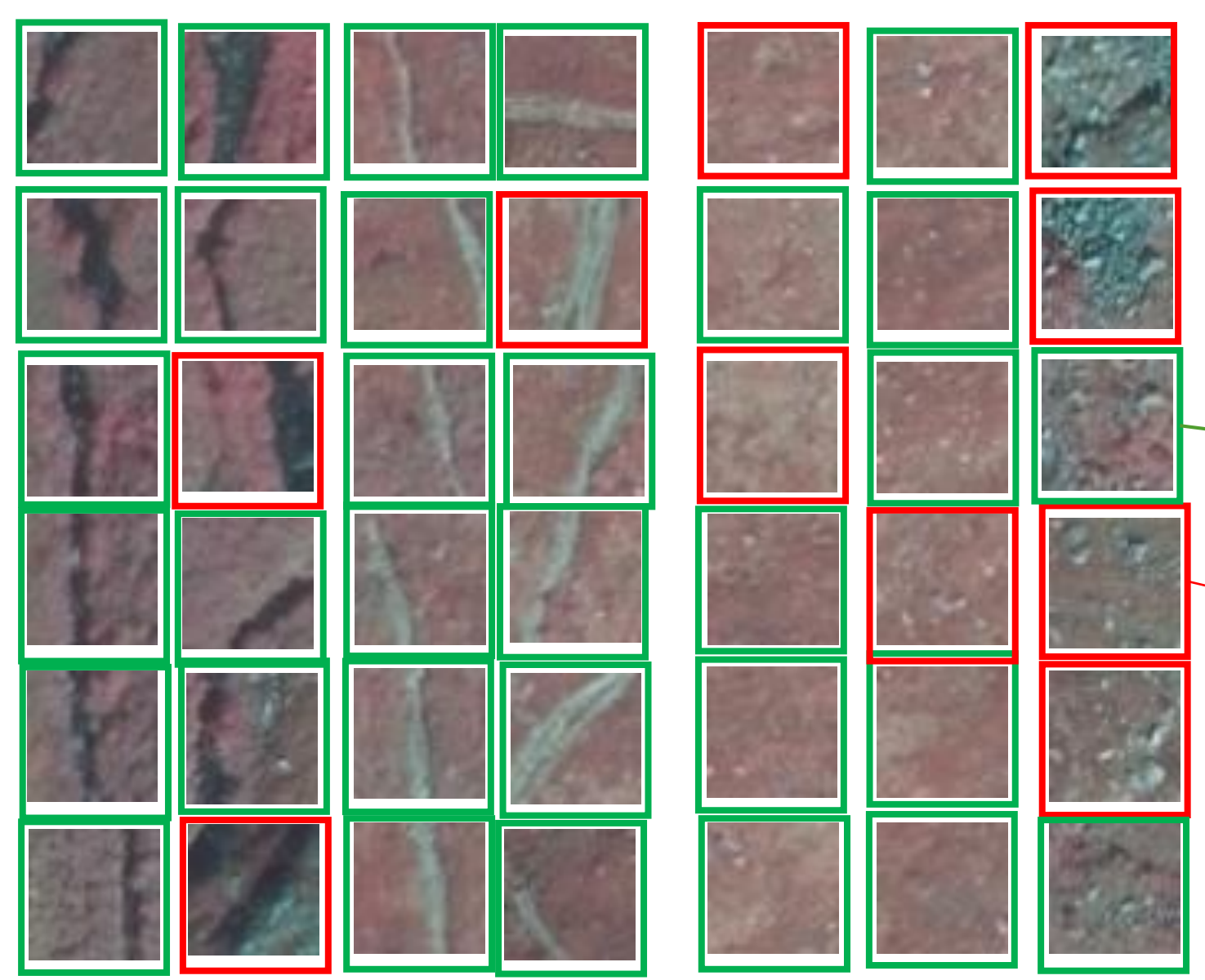

En klassiker: **Variation mellan grupperna**  måste vara större än **variationen inom varje grupp!**

Fel klassad

Rätt klassad

Nu börjar det roliga!

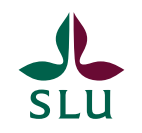

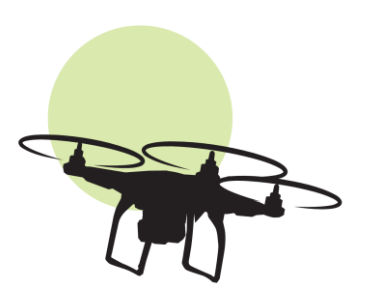

### **Framtiden**

Mer indata, finindelat indata! Flygbilder, drönare, fältinventering, innovationer och utveckling av fältmetodik.

Struktur, textur, konfiguration

Arbeta in data i fler algoritmer Utveckla karteringen av vegetation som bakgrund till de linjära objekten. Draghjälp av NMD-kartering hos Naturvårdsverket.

Doktorand och/eller Master som arbetar med data och utvecklingsarbete.